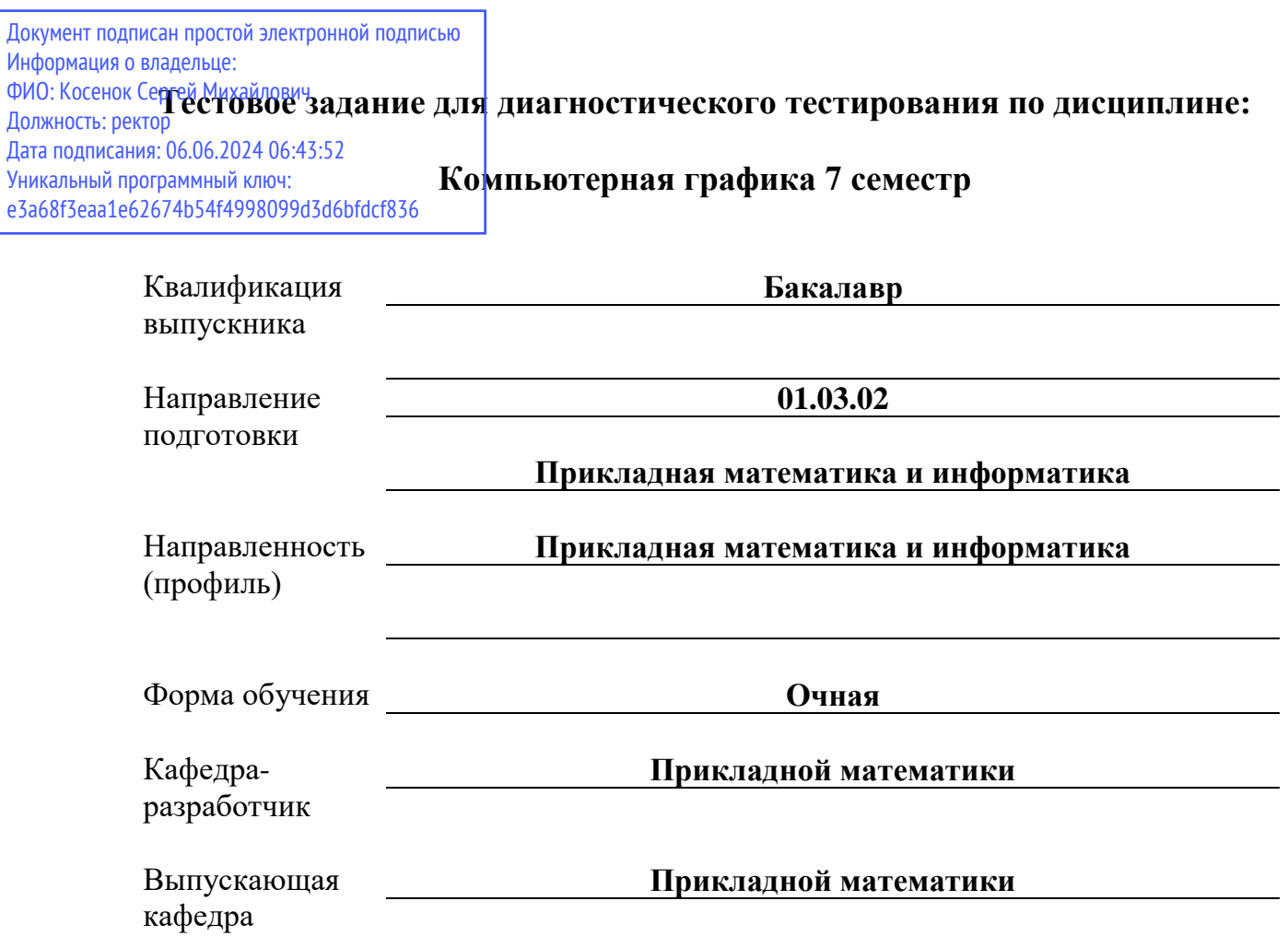

## Диагностический тест по дисциплине «Компьютерная графика» за первый семестр

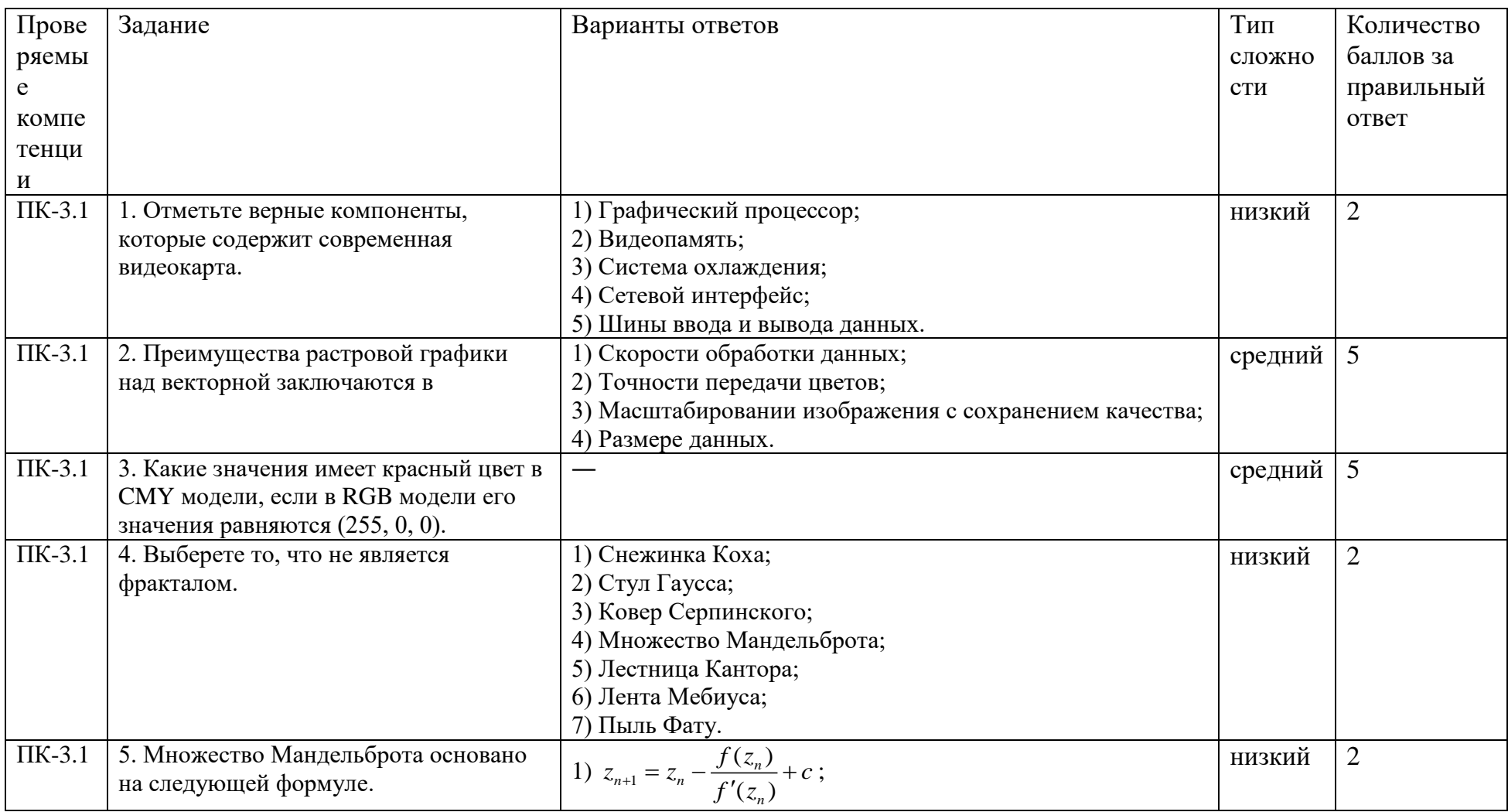

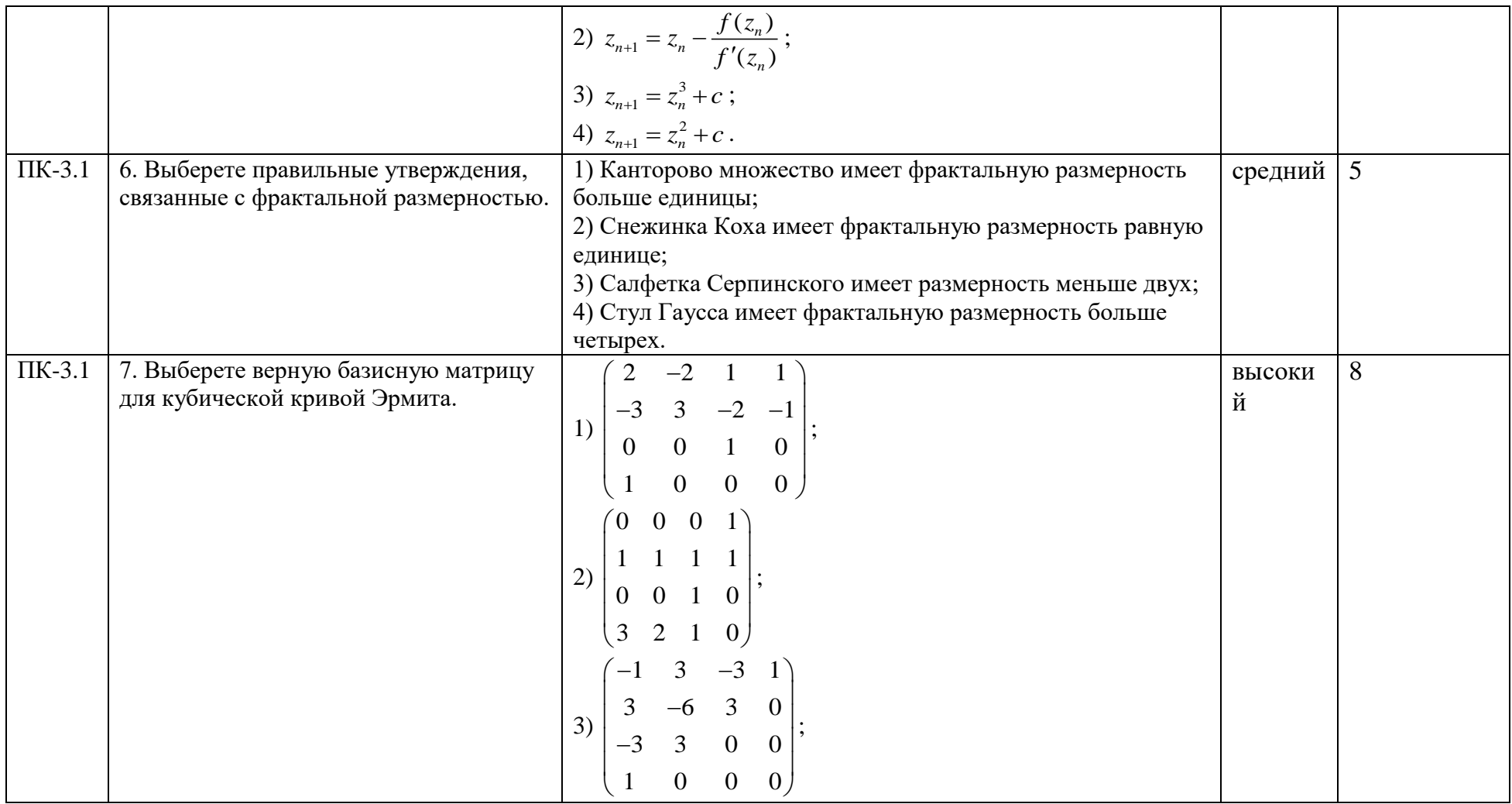

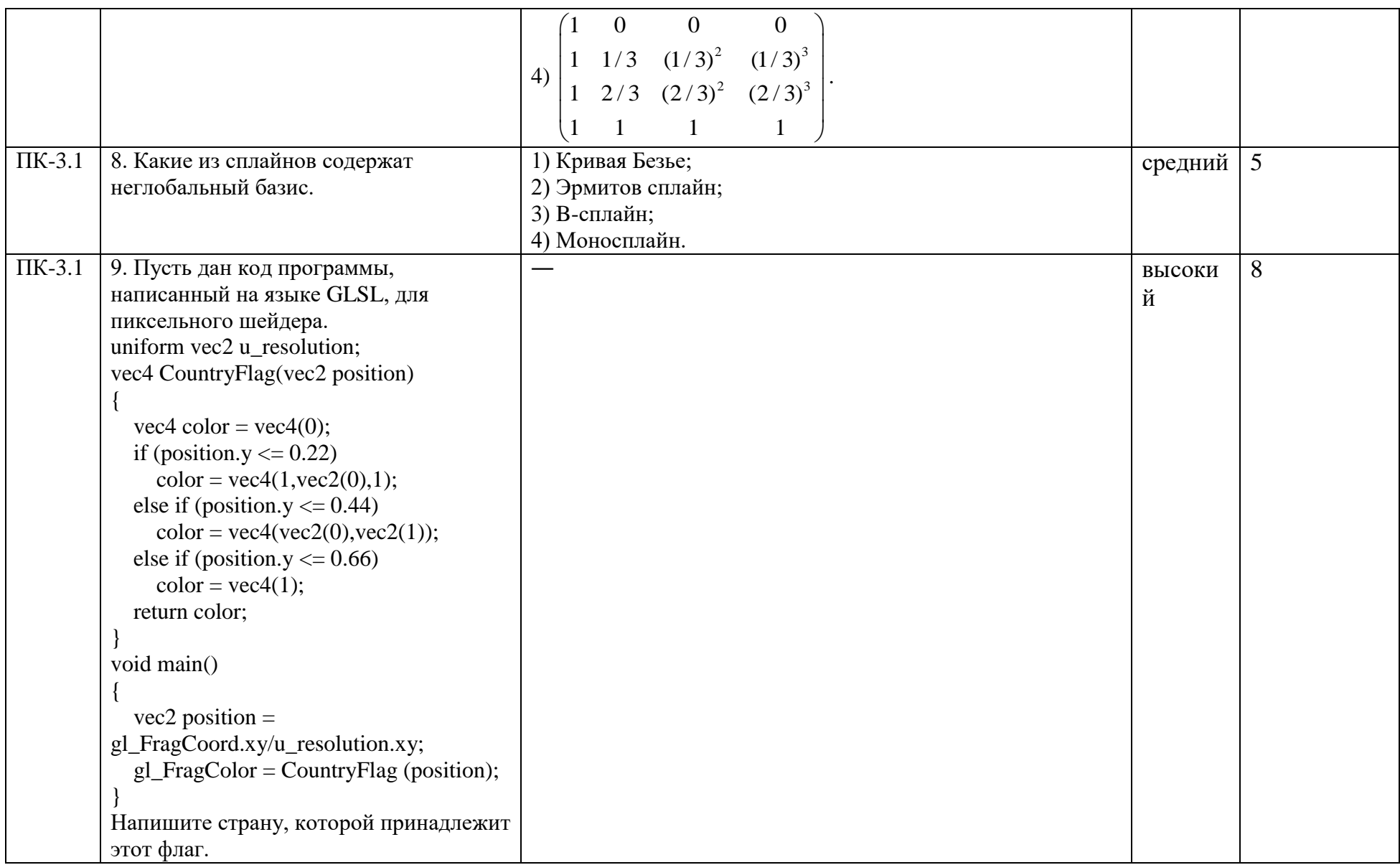

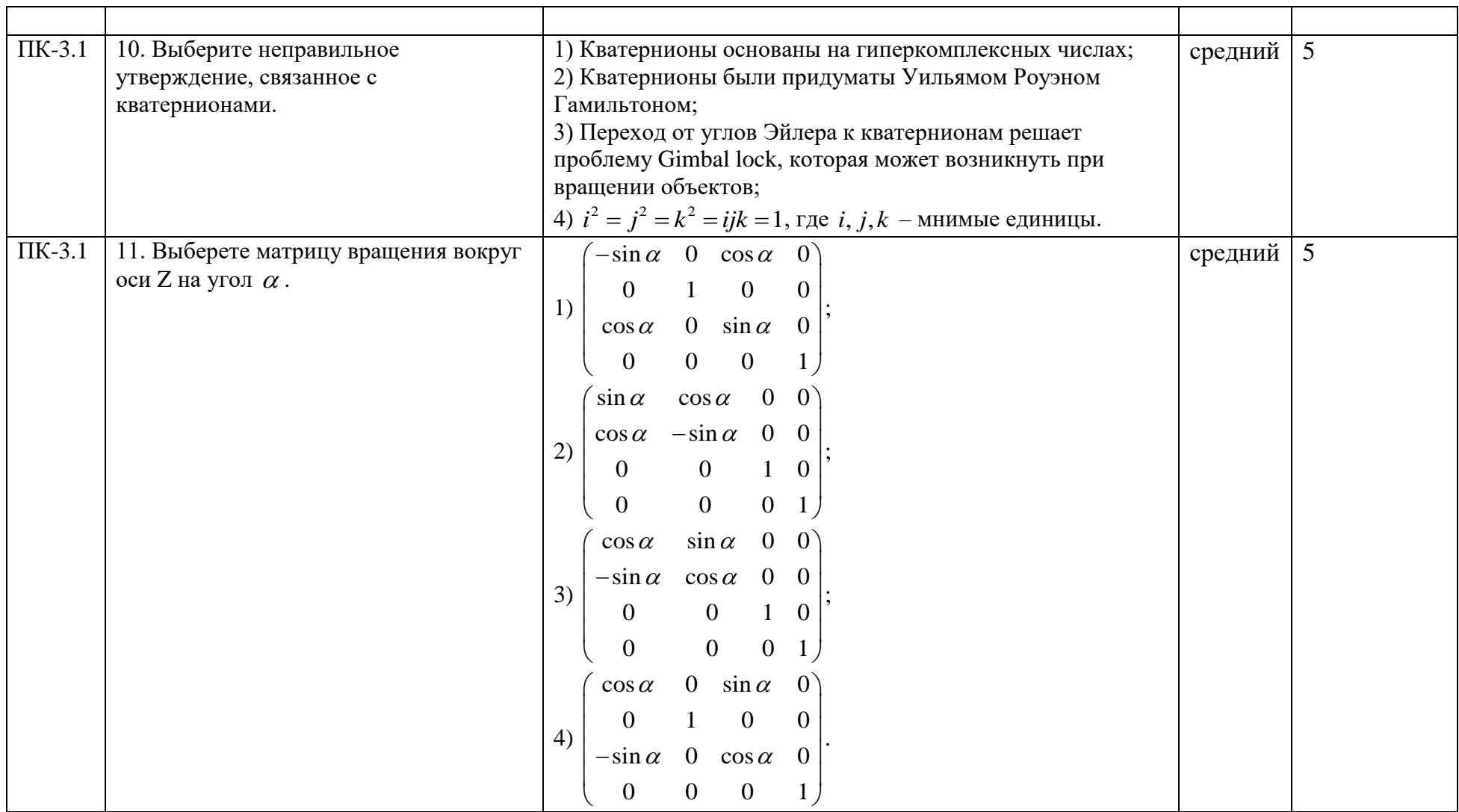

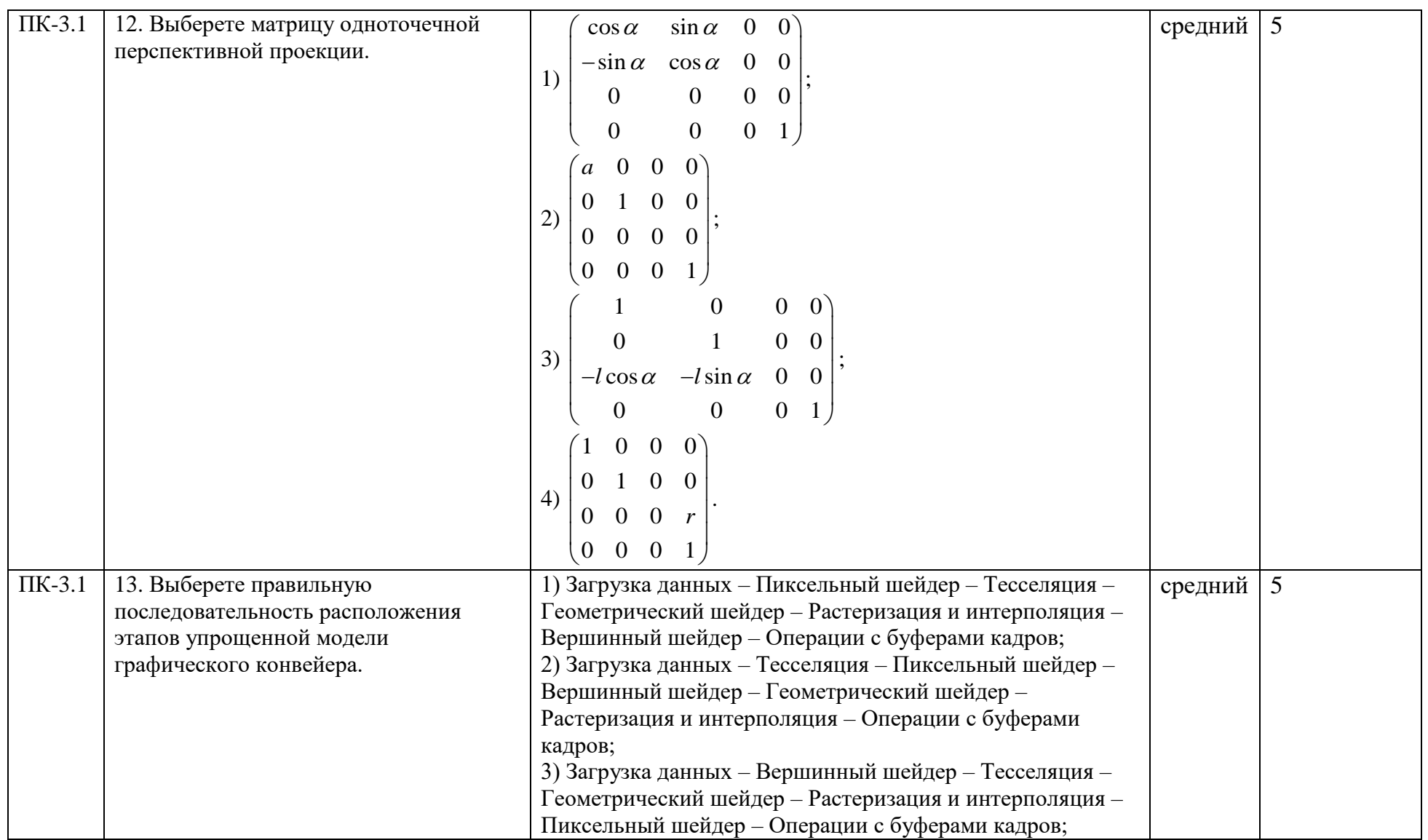

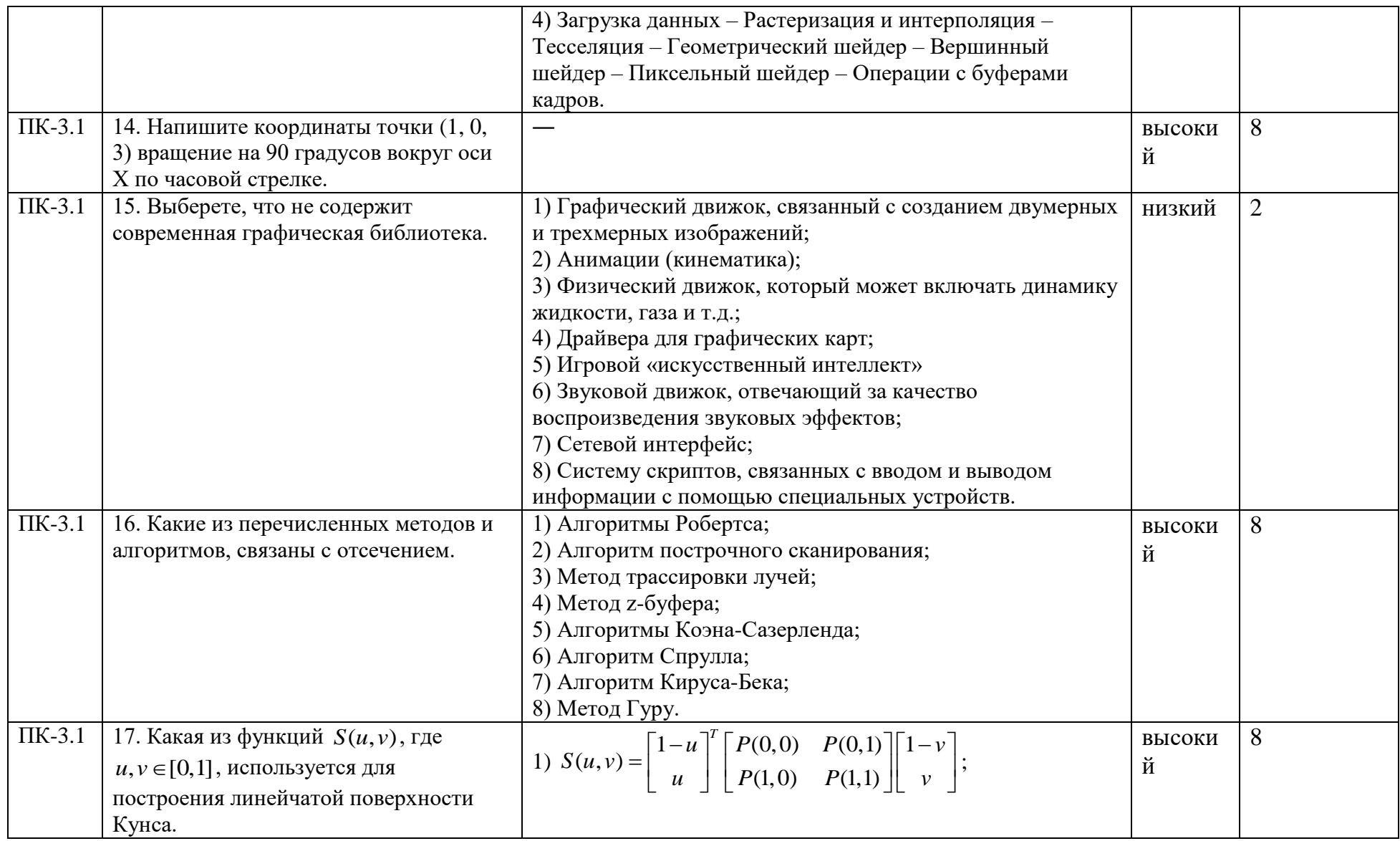

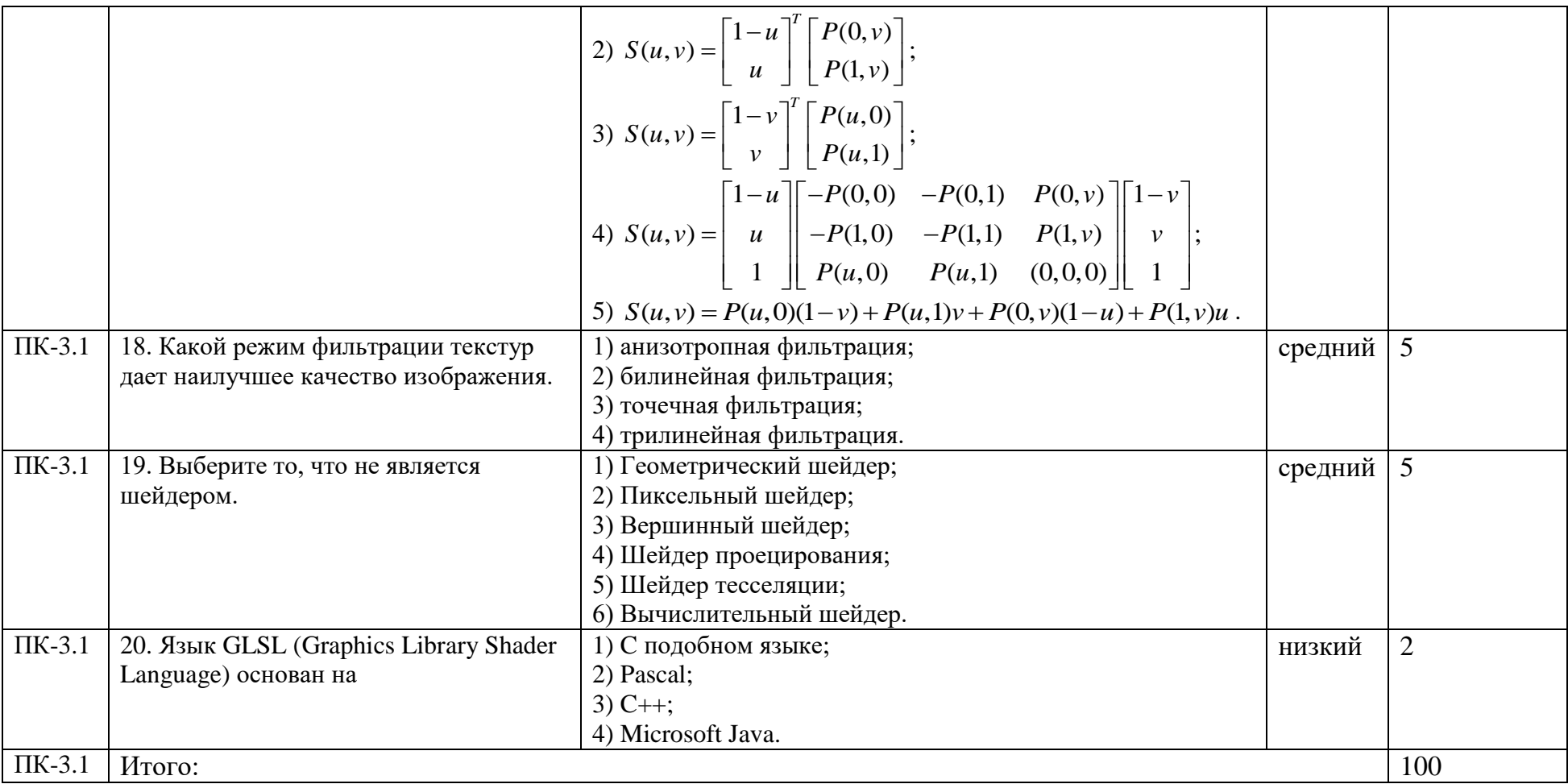